# **Structures**

*…. and other user-defined data types* 

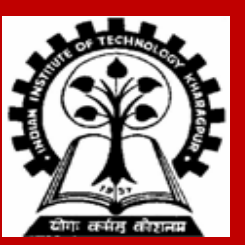

**INDIAN INSTITUTE OF TECHNOLOGY KHARAGPUR <sup>1</sup>**

### **Basic Definitions**

**INDIAN INSTITUTE OF TECHNOLOGY KHARAGPUR <sup>2</sup>**

## **What is a Structure?**

**It is a convenient construct for representing a group of logically related data items.**

- **Examples:**
	- **Student name, roll number, and marks.**
	- **Real part and complex part of a complex number.**

**This is our first look at a non-trivial data structure.**

• **Helps in organizing complex data in a more meaningful way.**

**The individual structure elements are called** *members***.**

# **Defining a Structure**

**The composition of a structure may be defined as:**

```
struct  name of structure  {
          data-type   member-name1 ;
           data-type   member-name2 ;
          :
         \langle data-type \rangle \langle member-namek\rangle;
 };
```
**For example:**

```
struct point {
        float xcoord;
        float ycoord;
```
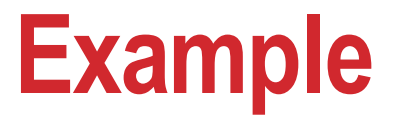

**A structure definition**

```
struct student {
          char name[30];
          int roll_number;
          int total_marks;
          char dob[10];
        };
```
**Defining structure variables:**

```
struct student a1, a2, a3;
A new data-type
```
## **Important**

- **struct is the required C keyword**
- **Do not forget the ; at the end!**
- **The individual members can be ordinary variables, pointers, arrays, or other structures (any data type)**
- **The member names within a particular structure must be distinct from one another**
- **A member name can be the same as the name of a variable defined outside of the structure**

## **Structure Definition versus Structure Declaration**

#### **Structure Definition**

**struct point { float xcoord; float ycoord; };**

- **No memory is allocated**
- **Like defining a new data type**

**Structure Declaration**

**struct point a, b, c;** 

- **Here a, b, c are variables of the type struct point**
- **Memory is allocated for a, b, c.**
- **Declaration is possible** *after*  **definition**

# **Structure Declaration can be clubbed with Definition**

**Separately:**

**struct point { float xcoord; float ycoord; };**

**struct point a, b, c;** 

### **Together:**

**struct point { float xcoord; float ycoord; } a, b, c;**

- **The struct definition can be reused elsewhere**
- **Like:**

**struct point p, q;**

### **Another way:**

**struct { float xcoord; float ycoord; } a, b, c;**

- **In this case we do not have a name for the struct**
- **Hence we cannot reuse the struct definition**

### **Accessing the members of a structure**

- **The members of a structure are accessed individually, as separate entities.**
- **A structure member can be accessed by writing**

**variable-name.member-name**

**where** *variable* **refers to the name of a structure-type variable, and** *member* **refers to the name of a member within the structure.**

```
struct point {
        float xcoord;
        float ycoord;
} a, b;
a.xcoord = 2.5; a.ycoord = 3.2;
b.xcoord = b.ycoord = 0;
```
### **Structure initialization**

**Structure variables may be initialized following similar rules of an array. The values are provided within the second braces separated by commas An example:**

**struct complex a={1.0,2.0}, b={-3.0,4.0};**

a.real=1.0; a.img=2.0; b.real=-3.0; b.img=4.0;

```
Example: Addition of two complex numbers
```

```
#include <stdio.h>
main( )
        struct complex 
         {
                  float real;
                  float imag;
         } a, b, c;
        scanf ("%f %f", &a.real, &a.imag);
        scanf ("%f %f", &b.real, &b.imag);
        c.real = a.real + b.real;
        c.imag = a.imag + b.imag;
         printf ("\n %f + %f j", c.real, c.imag);
```
**{**

**}**

### **Assignment of Structure Variables**

**struct class { int number; char name[20]; float marks;** 

**};** 

```
main() 
  {
    int x; 
    struct class student1 = {111, "Rao", 72.50}; 
    struct class student2 = {222, "Reddy", 67.00}; 
    struct class student3;
```

```
student3 = student2; 
}
```
**A structure variable can be directly assigned to another**

**Two structure variables can not be compared for equality or inequality** if (student1  $==$  student2)…… this cannot be done

### **Arrays of Structures**

**Once a structure has been defined, we can declare an array of structures.**

```
struct class
```
**{**

```
int number; 
   char name[20]; 
   float marks; 
};
```

```
struct class student[50];
```
### • **The individual members can be accessed as:**

**student[ k ].marks** *marks of the k th student* **student[ k ].name[ j ]** *j th character in the name of the k th student*

### **An interesting observation**

**int a[5] = { 10, 20, 30, 40, 50 }; int b[5];**

**b = a; X This is not allowed** **struct list { int x[5]; };** 

**struct list a, b; a.x[0] = 10; a.x[1] = 20; a.x[2] = 30; a.x[3] = 40; a.x[4] = 50;**

**b = a; This is allowed !!**

#### **Structures can be copied directly – even if they contain arrays !!**

### **Type Definitions**

**INDIAN INSTITUTE OF TECHNOLOGY KHARAGPUR**

### **The** *typedef* **construct**

**The** *typedef* **construct can be used to define new (derived) data types in C.**

**typedef float kilometers\_per\_hour; // kilometers\_per\_hour is a new data type // Note that no variable is allocated space here**

```
typedef char roll_number[ 10 ];
```
**// roll\_number is a data type representing array of 10 characters // No array has been allocated yet – only the type has been defined**

**kilometers\_per\_hour speed; // Here** *speed* **is a variable speed = 40;** 

**roll\_number p = "11AG10015"; // Here variable** *p* **is defined and initialized**

### **Structures and** *typedef*

```
Without tyedef
```

```
struct complex 
{
   float real;
   float imag;
} ;
```
**struct complex a, b, c;**

```
Here struct complex is like a 
new data type.
```
### **With** *tyedef*

```
typedef struct
{
   float real;
   float imag;
} complex ;
```

```
complex a, b, c;
```

```
Here complex is a new data 
type
```
**Note: typedef is not restricted to just structures, can define new types from any existing type**

**Example:**

- **typedef int INTEGER**
- **Defines a new type named INTEGER from the known type int**
- **Can now define variables of type INTEGER which will have all properties of the int type**

### **Structures are passed by value to functions**

```
#include <stdio.h>
```

```
typedef struct {
      float real;
      float imag;
} _COMPLEX;
```
**}**

```
void swap ( _COMPLEX a, _COMPLEX b)
{
  _COMPLEX tmp;
```

```
tmp = a; a = b; b = tmp;
```

```
Program output:
(4.000000, 5.000000) (10.000000, 15.000000)
(4.000000, 5.000000) (10.000000, 15.000000)
```

```
void print ( _COMPLEX a)
{
   printf("(%f, %f) ", a.real, a.imag);
}
main( )
{
   _COMPLEX x = { 4.0, 5.0 }, y = { 10.0, 15.0 };
   print(x); print(y); printf("\n");
   swap(x, y); 
   print(x); print(y); printf("\n");
}
```
### **Structures can be returned from functions**

**{**

**}**

```
#include <stdio.h>
```

```
typedef struct {
      float real;
      float imag;
} _COMPLEX;
```
**{**

**}**

```
_COMPLEX add ( _COMPLEX a, _COMPLEX b)
```
**\_COMPLEX tmp; tmp.real = a.real + b.real; tmp.imag = a.imag + b.imag; return tmp;**

**main( ) \_COMPLEX x = { 4.0, 5.0 }, y = { 10.0, 15.0 }; \_COMPLEX z;**

**z = add(x, y); printf(" %f, %f \n", z.real, z.imag);**

> **Program output: 14.000000, 20.000000**

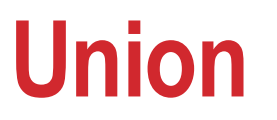

- **In a struct, space is allocated as the sum of the space required by its members.**
- **In a union, space is allocated as the union of the space required by its members.**
	- **We use union when we want only one of the members, but don't know which one.**

#### **Suppose we wish to store an ID for each employee.**

- **Some employees may provide passport ID (8 characters)**
- **Other employees may provide Aadhar Card Number (12 digit integer)**
- **If we use a structure with both these fields, we will waste space**

### **Union example**

**typedef union { char passport[9]; int aadhar; } id ;**

**struct employee { char empname[20]; int empcode; int idtype; id idnumber;**

**};**

```
main ( )
{
```
**}**

**}**

#### **struct employee x;**

*… read employee name and employee code here …* **printf("What is your ID type: \n 1. Passport, 2. Aadhar\n"); scanf("%d", x.idtype);**

```
if (idtype == 1) {
      printf(" Enter passport number: ");
      scanf( "%8s", x.id.passport ) ;
}
if (idtype == 2) {
      printf("Enter Aadhar card number:");
```

```
scanf("%12d", x.id.aadhar );
```
### **Practice problems**

- **1. Extend the complex number program to include functions for addition, subtraction, multiplication, and division**
- **2. Define a structure for representing a point in two-dimensional Cartesian coordinate system. Using this structure for a point**
	- **i. Write a function to return the distance between two given points**
	- **ii. Write a function to return the middle point of the line segment joining two given points**
	- **iii. Write a function to compute the area of a triangle formed by three given points**
	- **iv. Write a main function and call the functions from there after reading in appropriate inputs (the points) from the keyboard**
- **3. Define a structure STUDENT to store the following data for a student: name (null-terminated string of length at most 20 chars), roll no. (integer), CGPA (float). Then**
	- **1. In main, declare an array of 100 STUDENT structures. Read an integer n and then read in the details of n students in this array**
	- **2. Write a function to search the array for a student by name. Returns the structure for the student if found. If not found, return a special structure with the name field set to empty string (just a '\0')**
	- **3. Write a function to search the array for a student by roll no.**
	- **4. Write a function to print the details of all students with CGPA > x for a given x**
	- **5. Call the functions from the main after reading in name/roll no/CGPA to search**